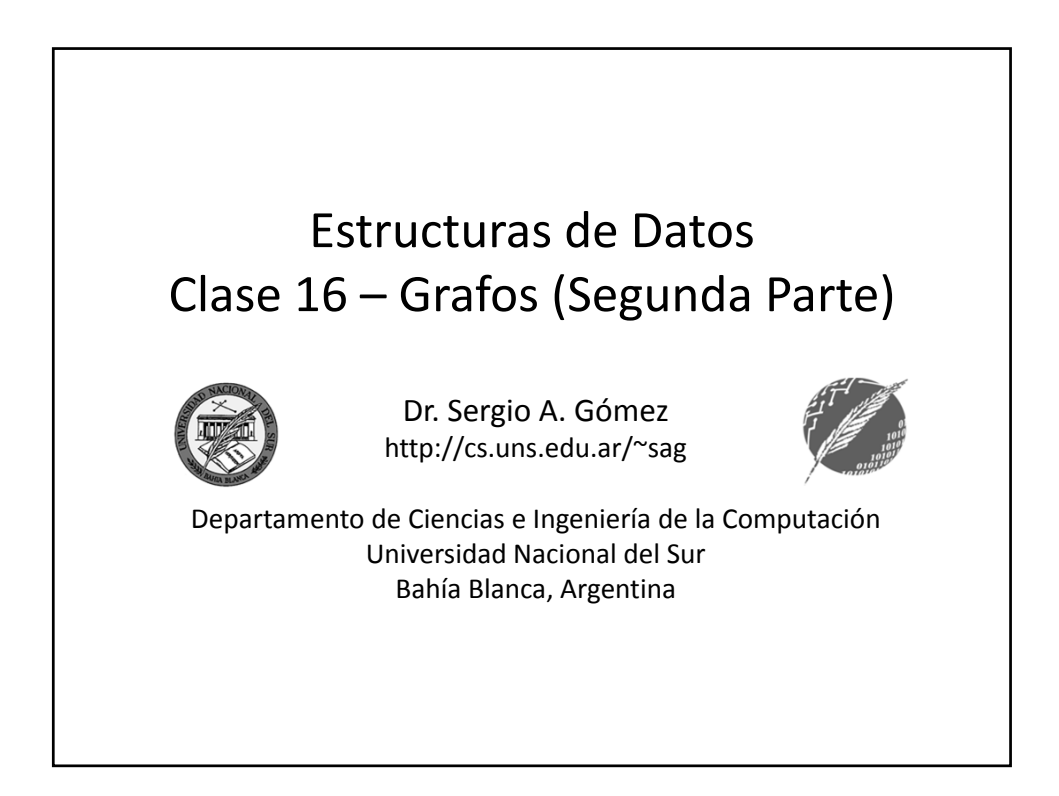

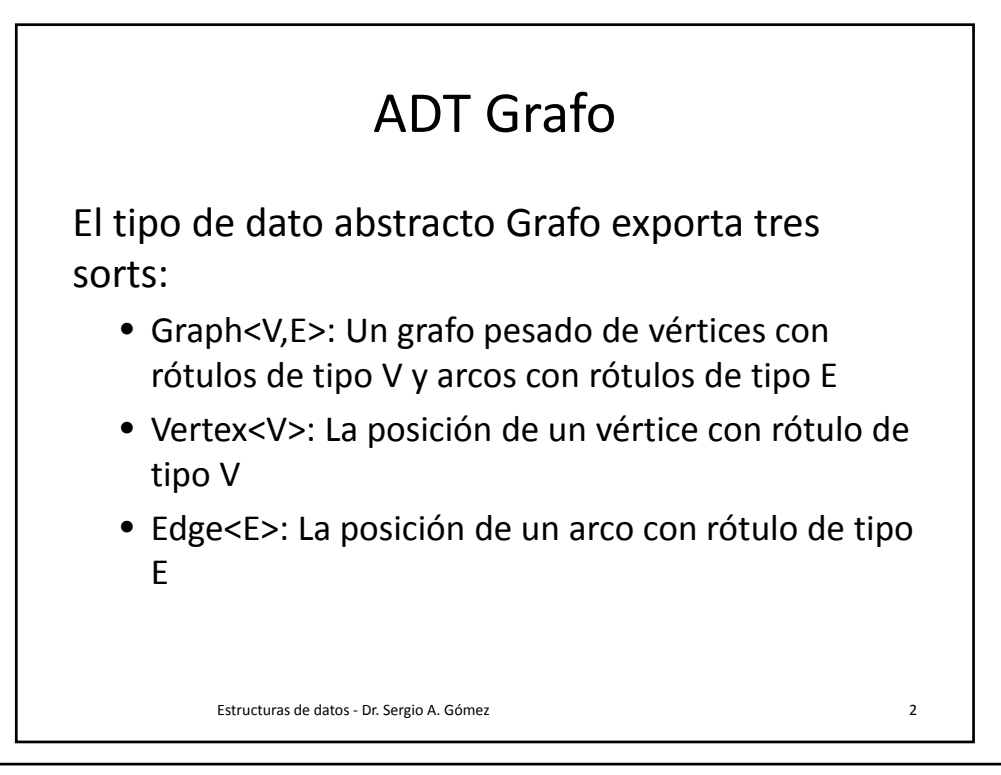

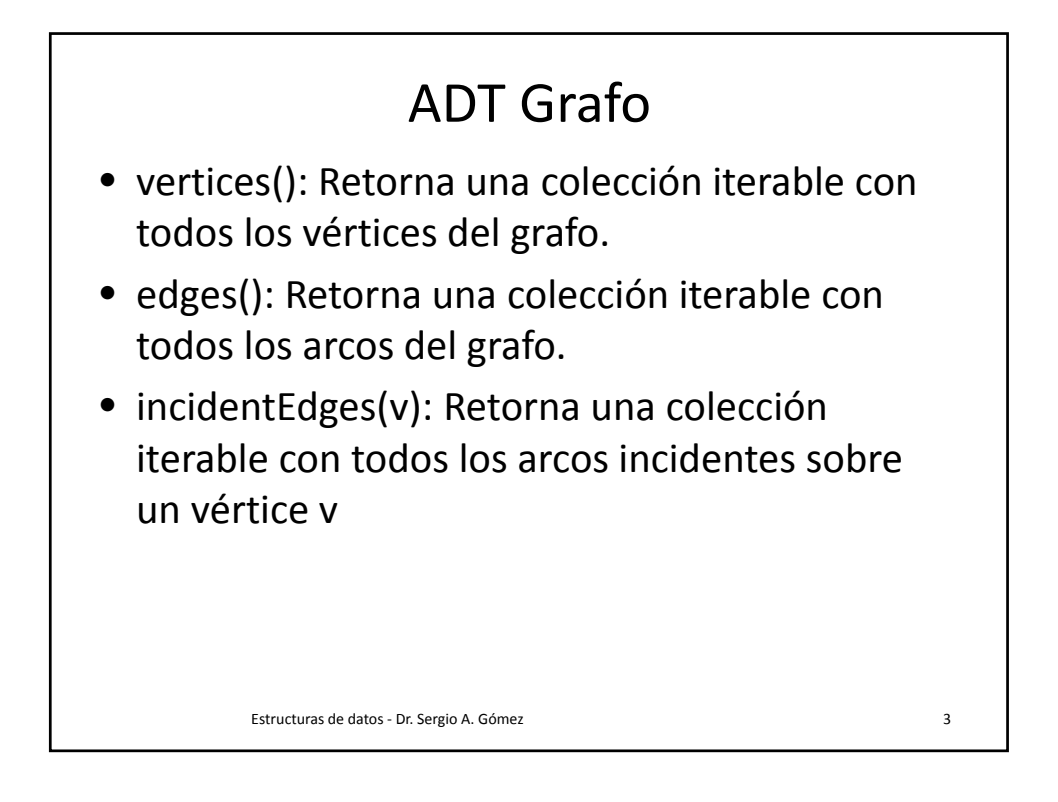

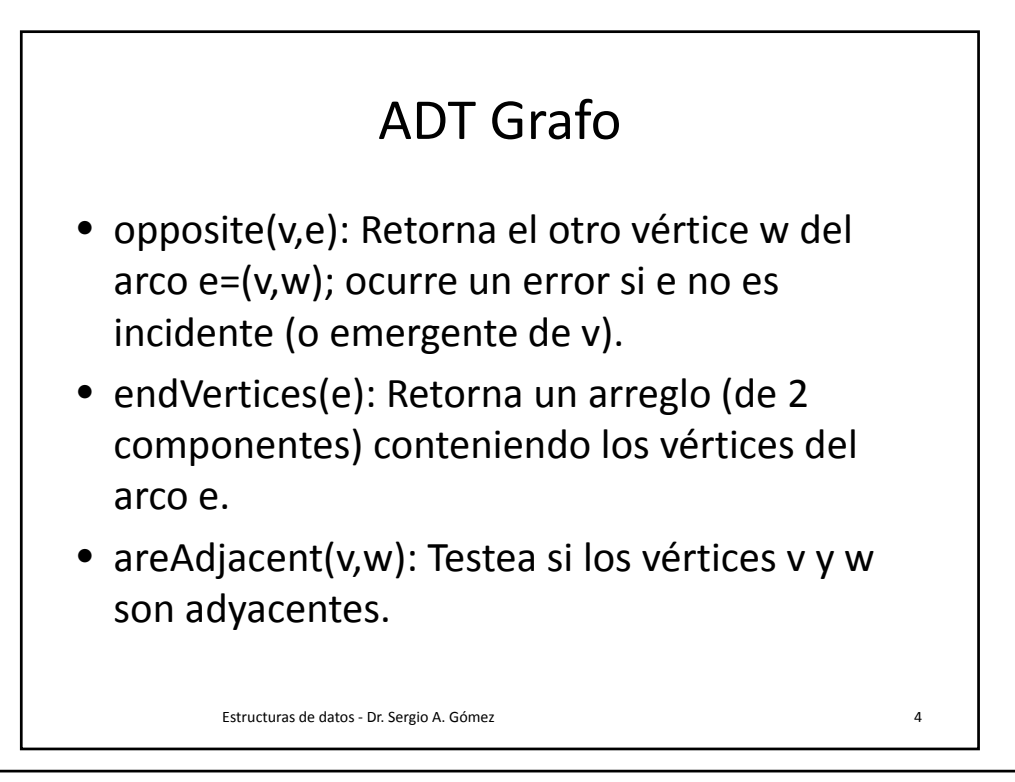

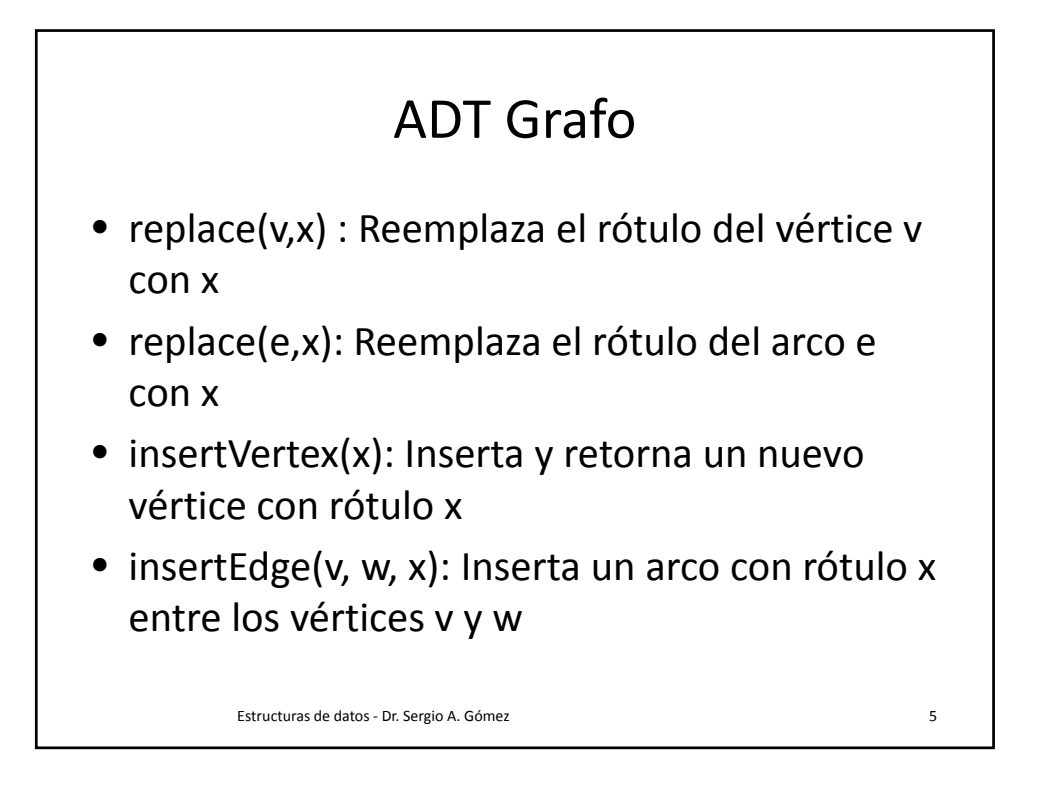

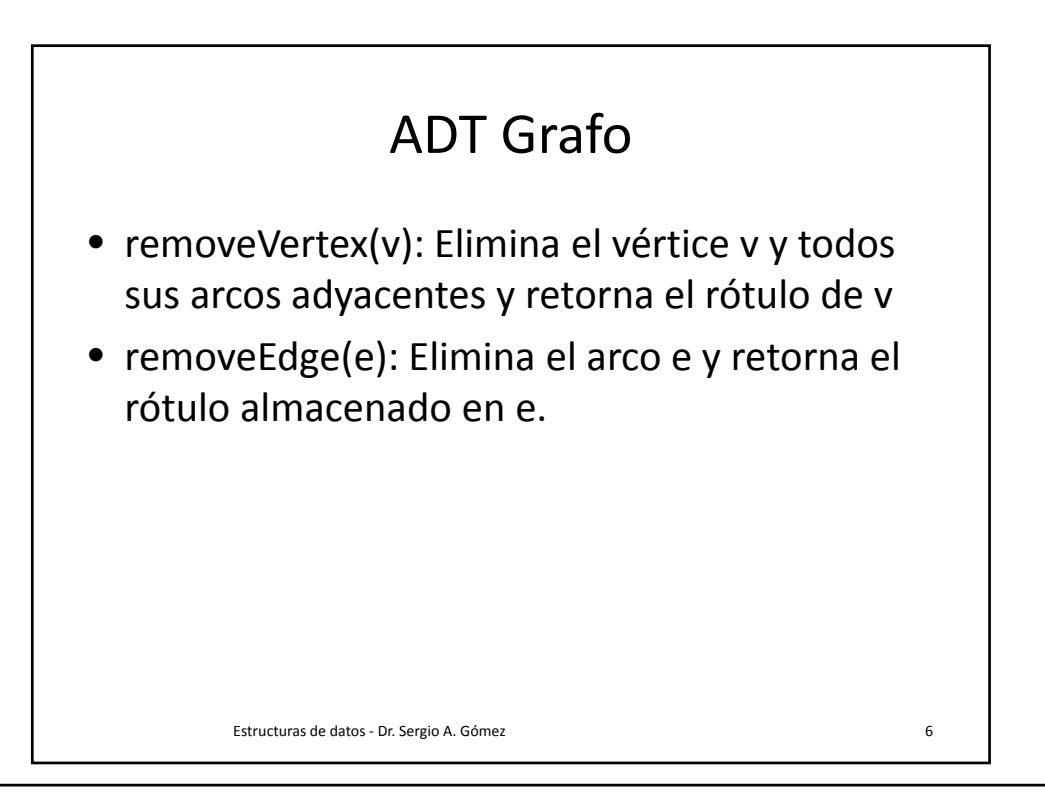

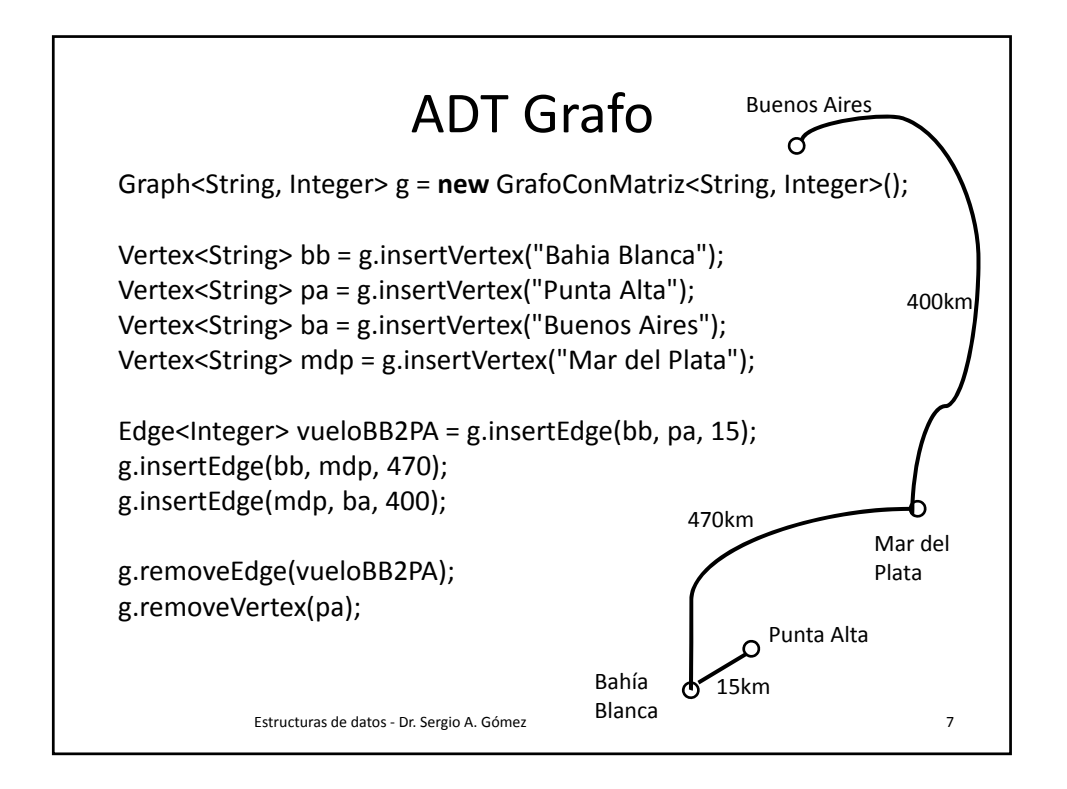

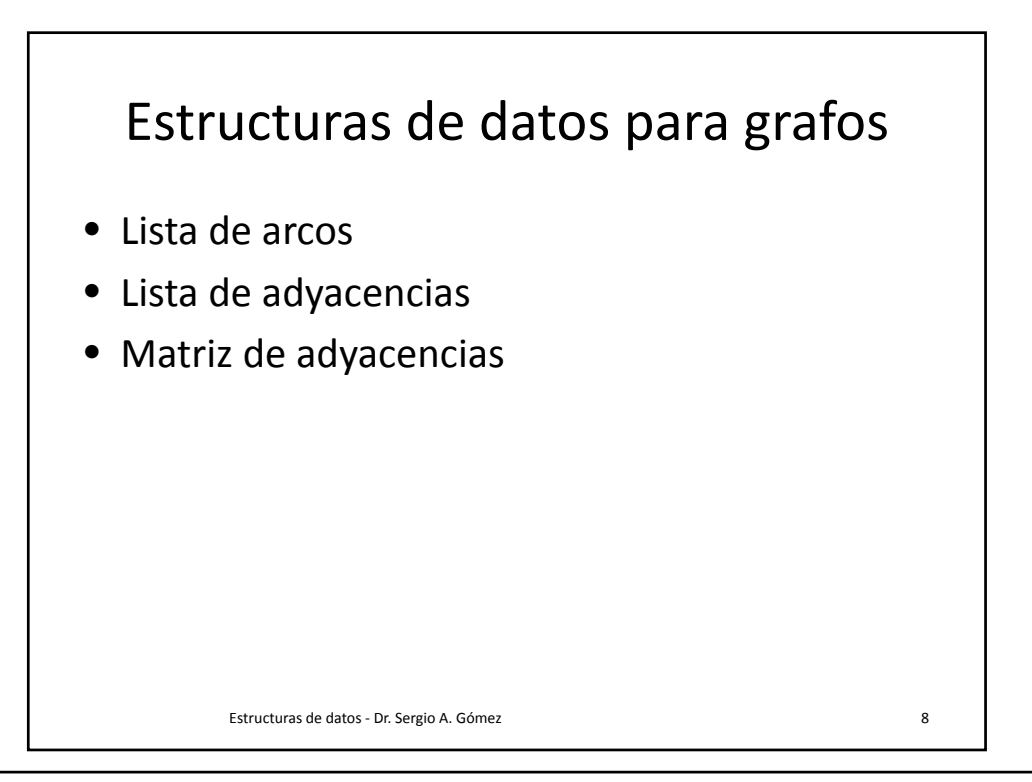

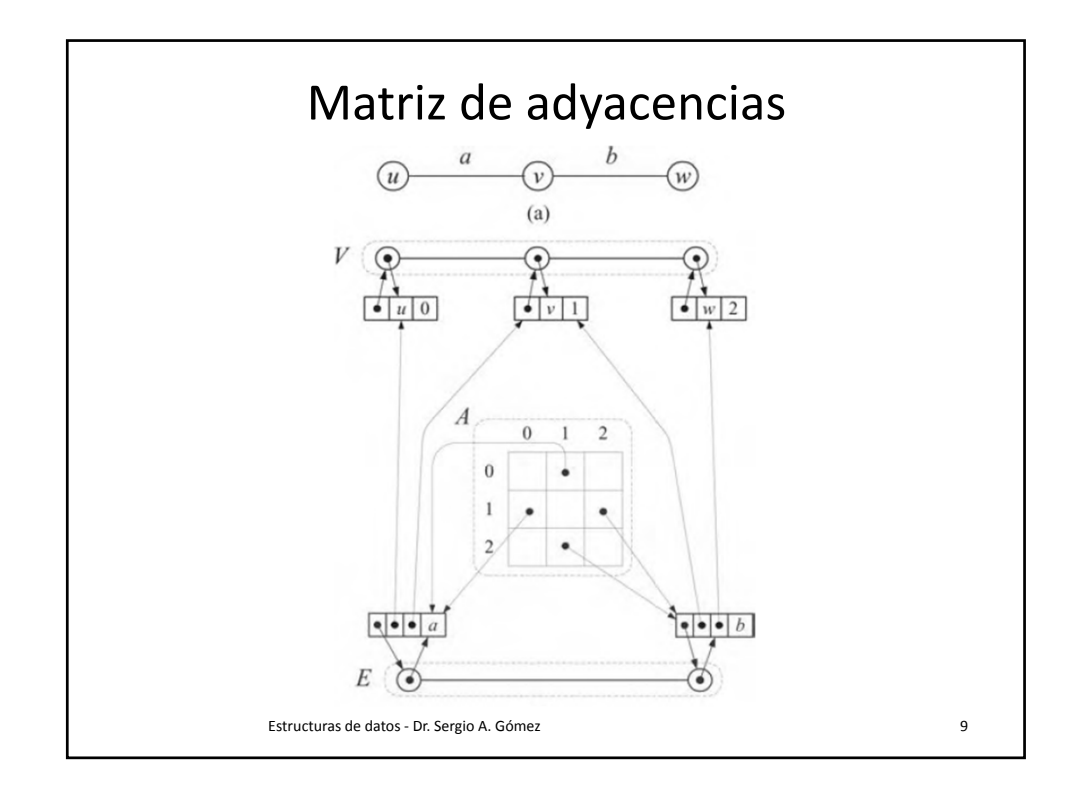

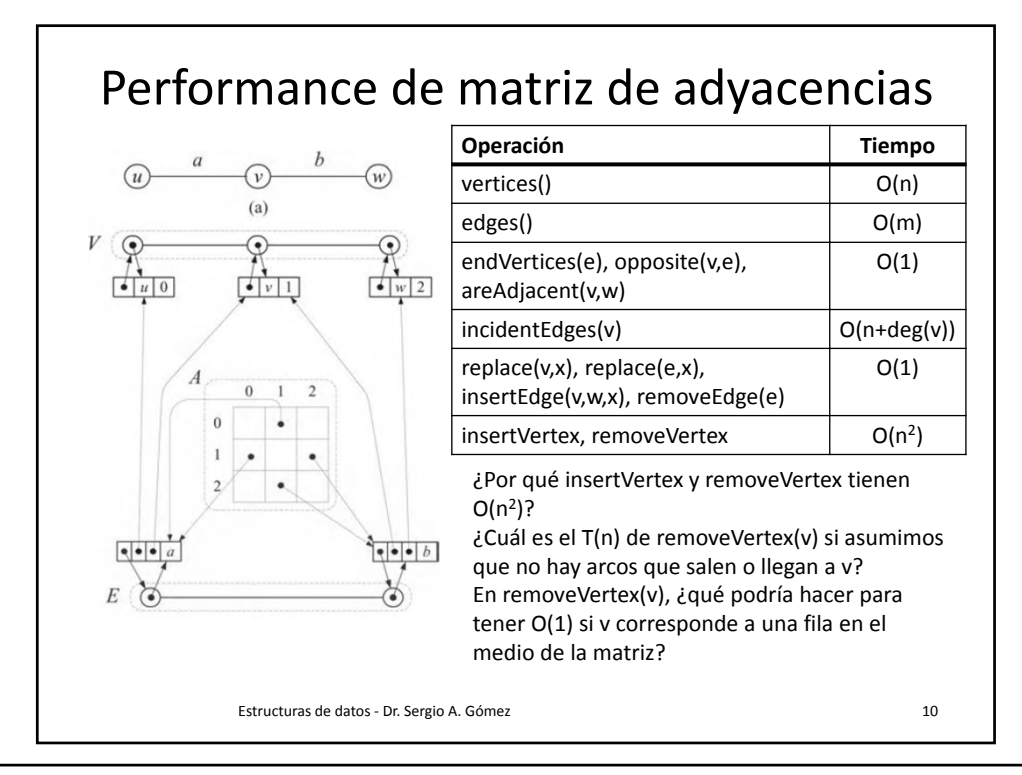

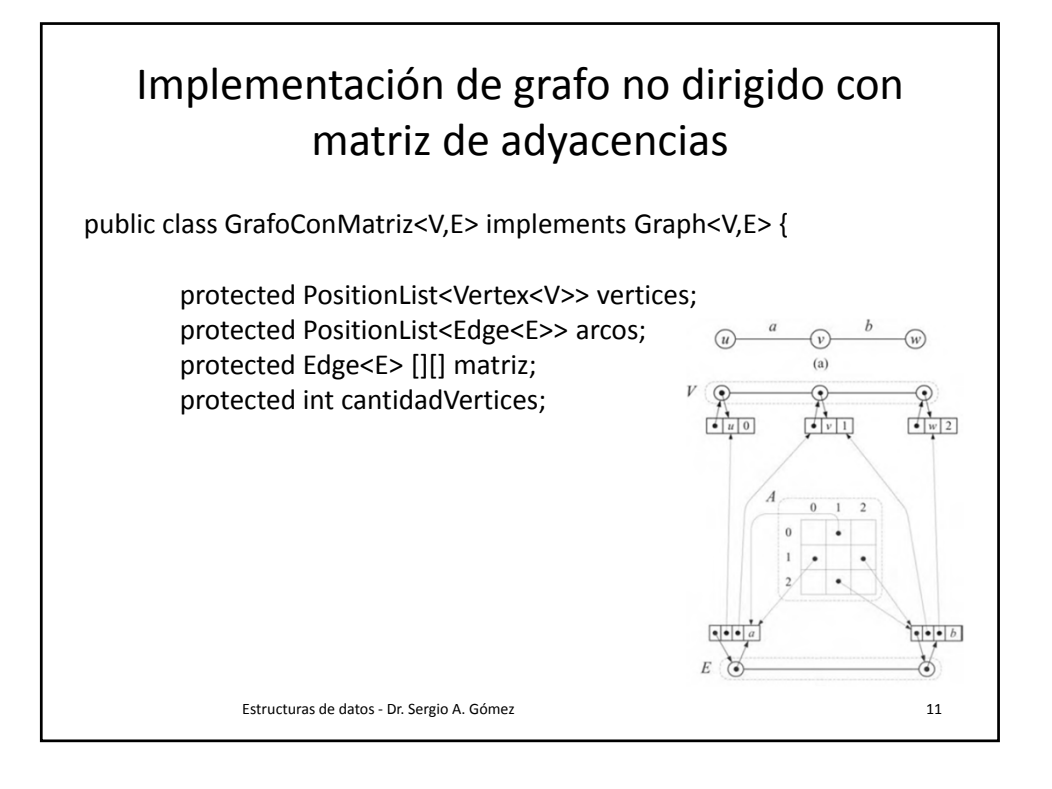

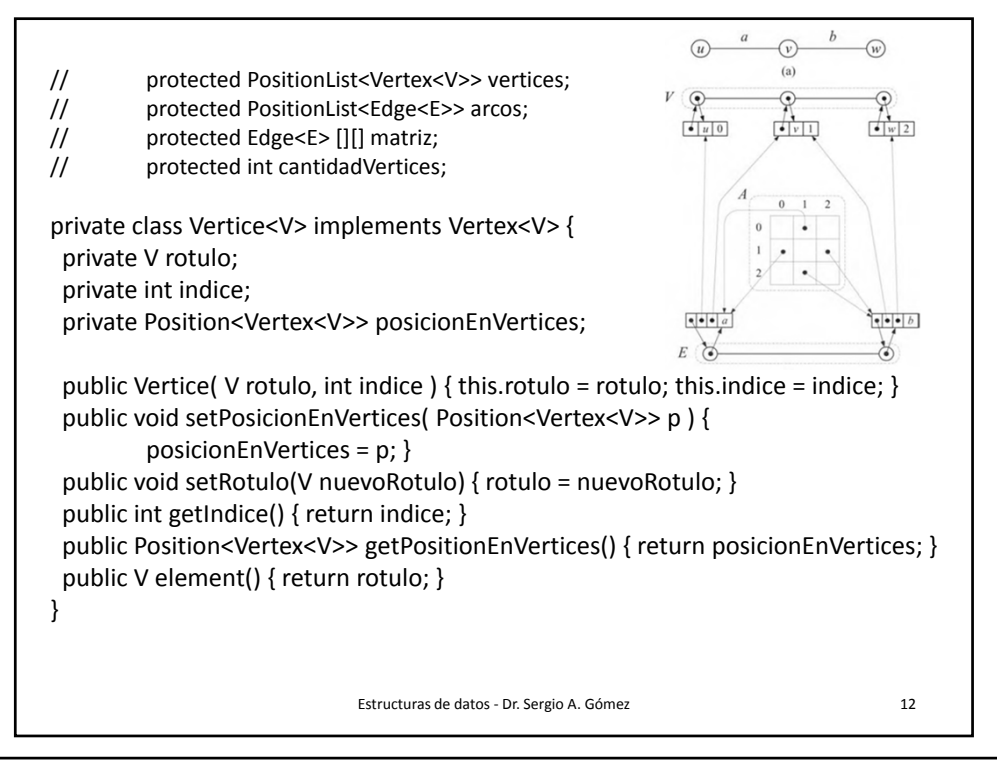

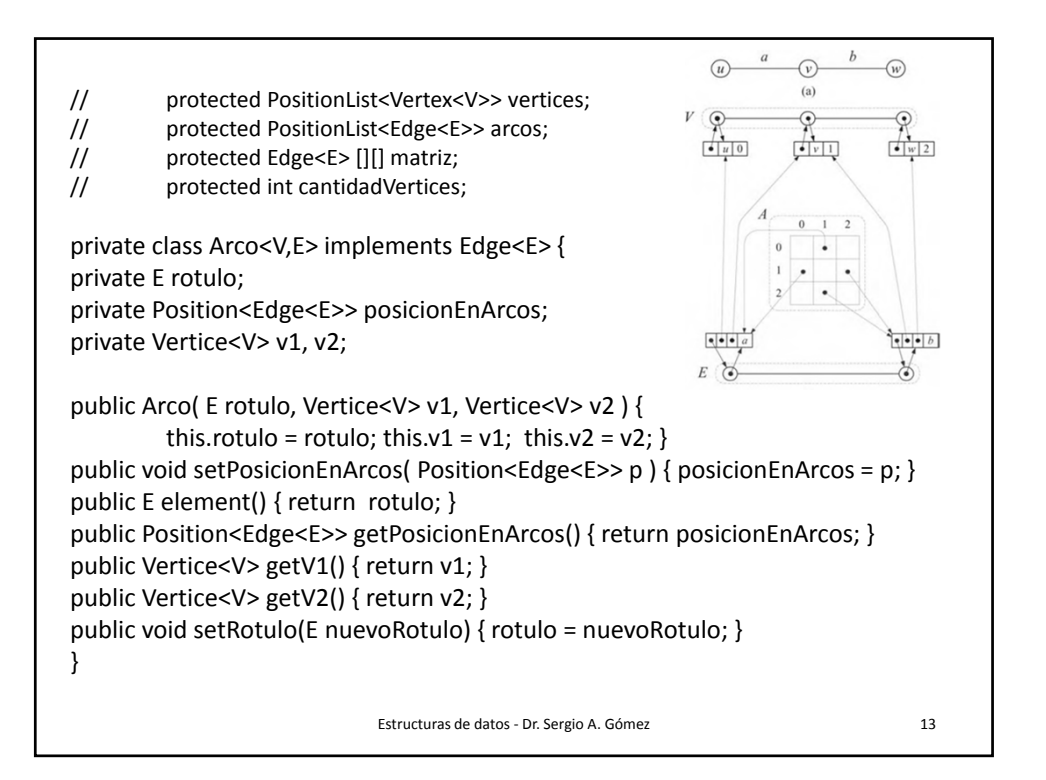

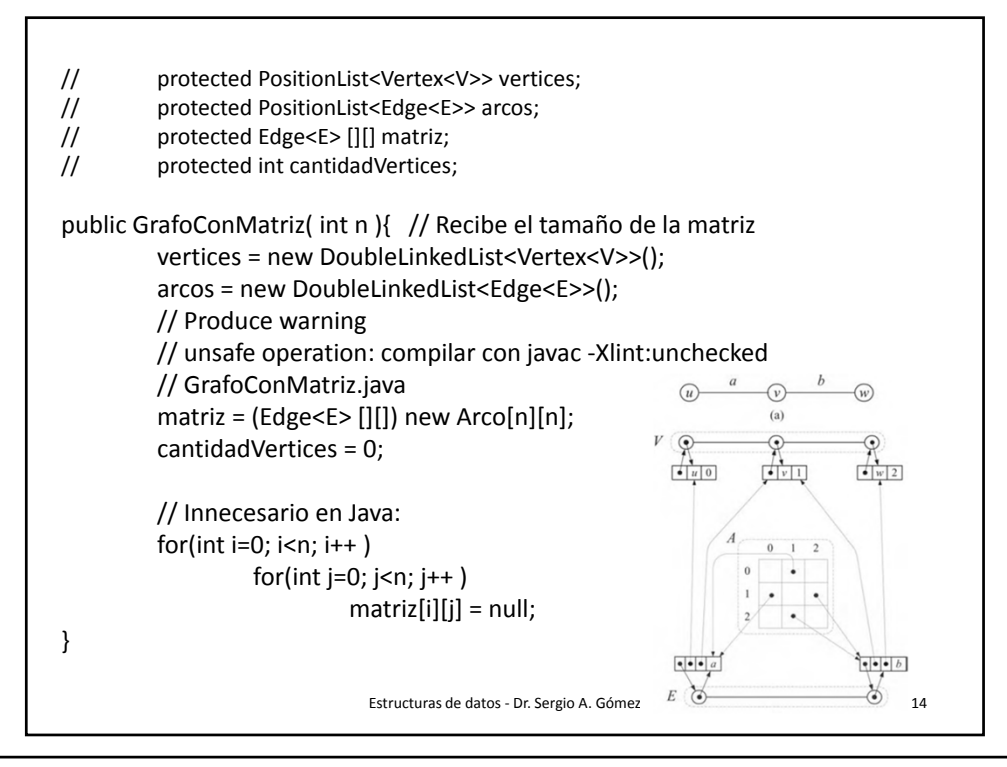

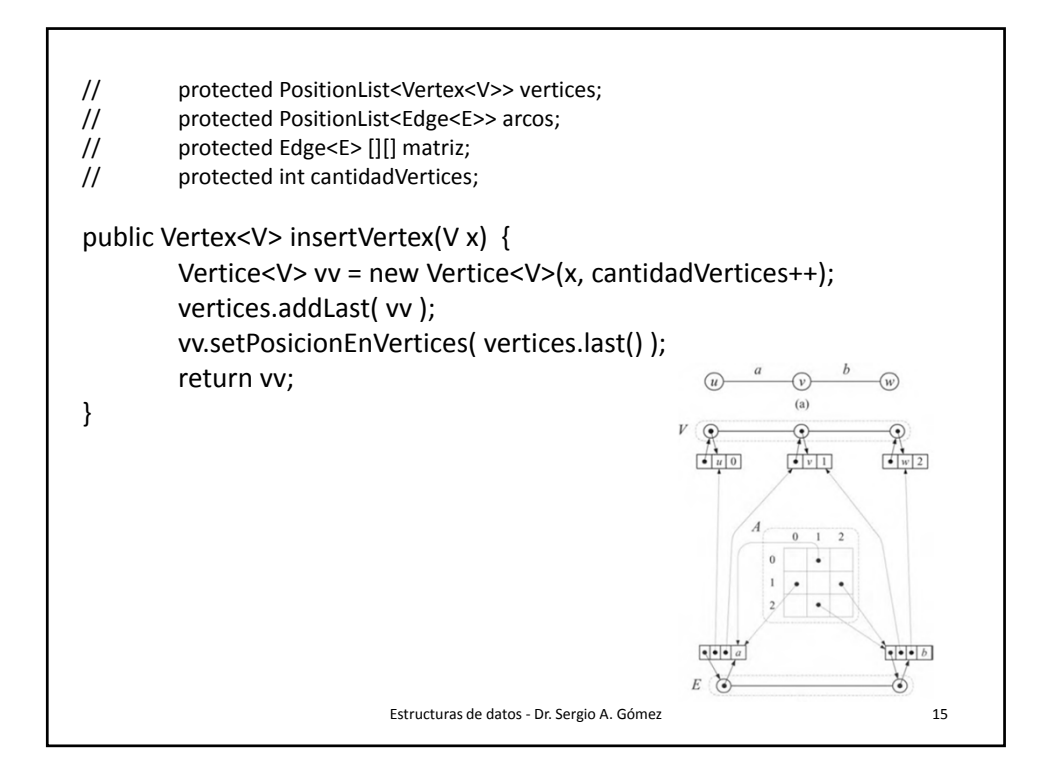

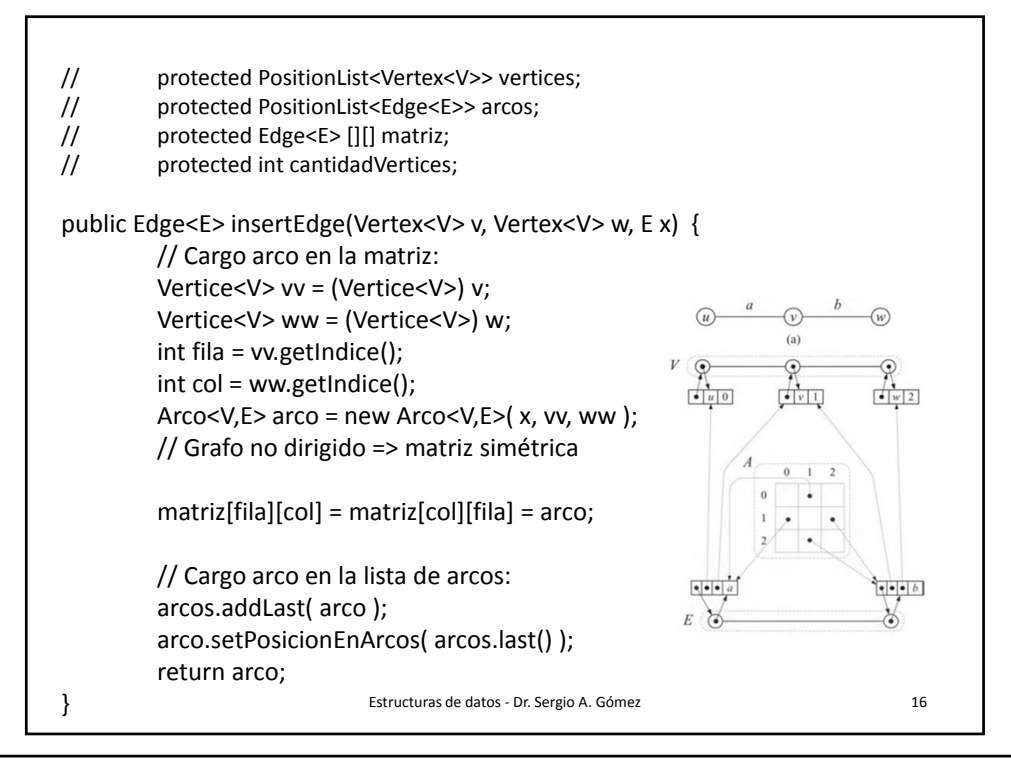

```
Estructuras de datos ‐ Dr. Sergio A. Gómez 17
// protected PositionList<Vertex<V>> vertices;
// protected PositionList<Edge<E>> arcos;
// protected Edge<E> [][] matriz;
// protected int cantidadVertices;
public Iterable<Vertex<V>> vertices() {  
        PositionList<Vertex<V>> lista = new DoubleLinkedList<Vertex<V>>();
         for( Vertex<V> v : vertices )
                 lista.addLast(v);
         return lista;
}
public Iterable<Edge<E>> edges() {
         PositionList<Edge<E>> lista = new DoubleLinkedList<Edge<E>>();
         for( Edge<E> e : arcos )
                 lista.addLast(e);
         return lista;
}
```
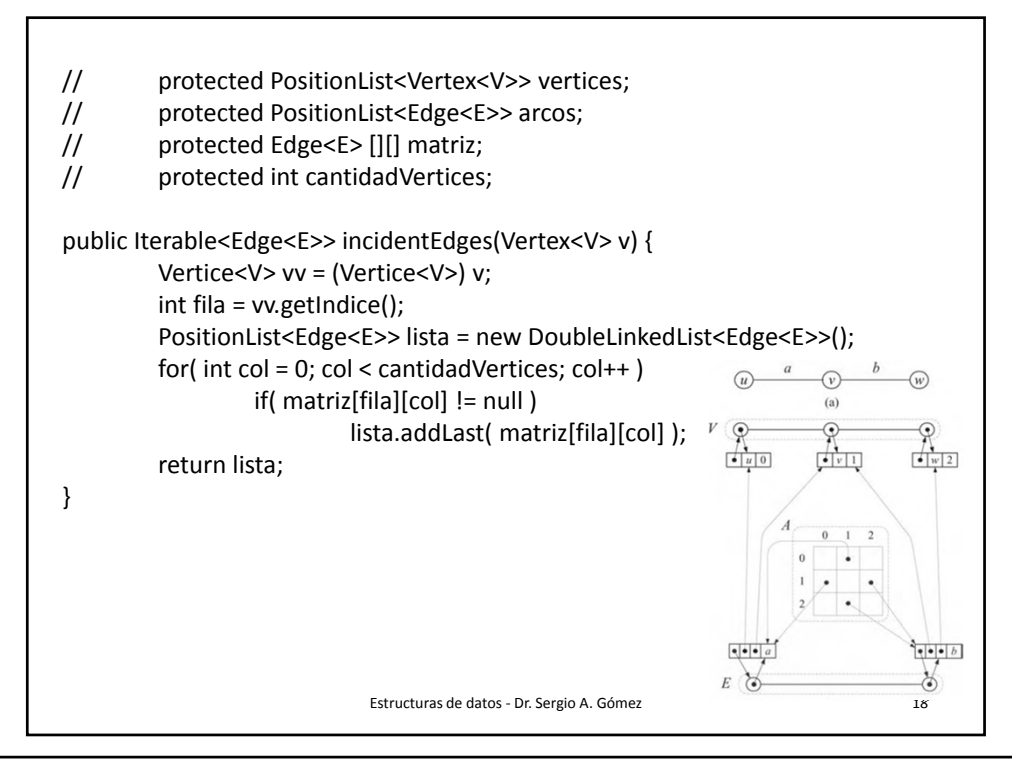

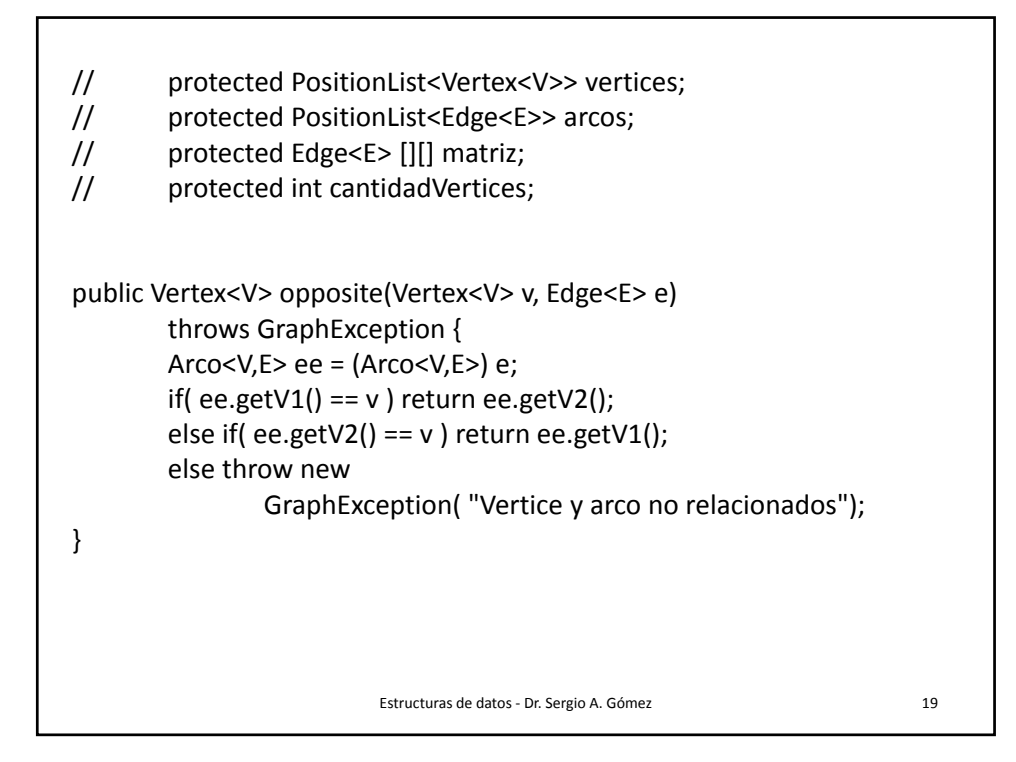

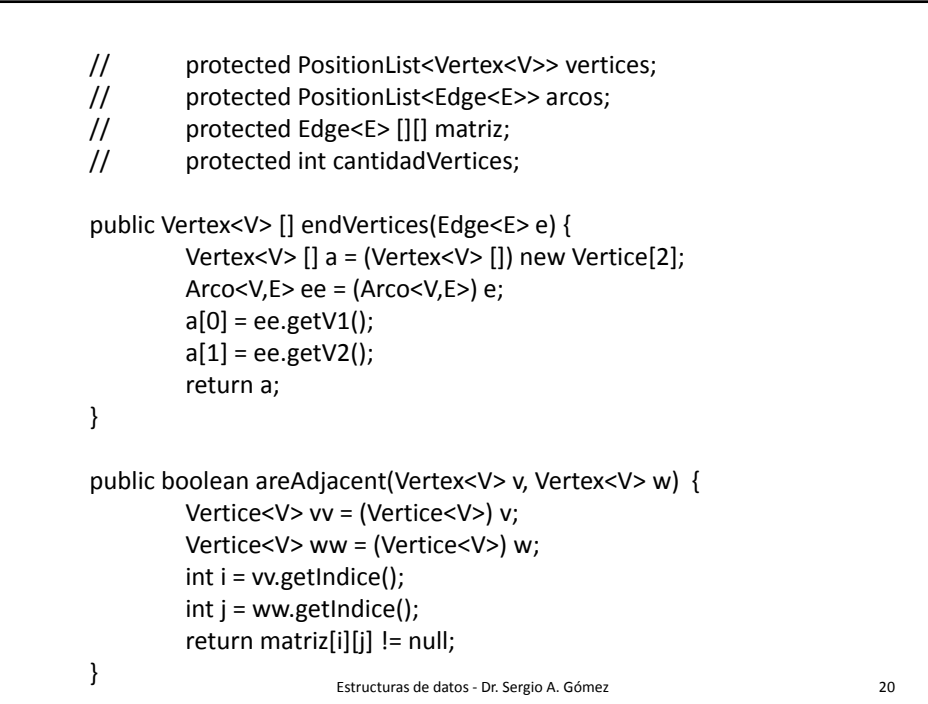

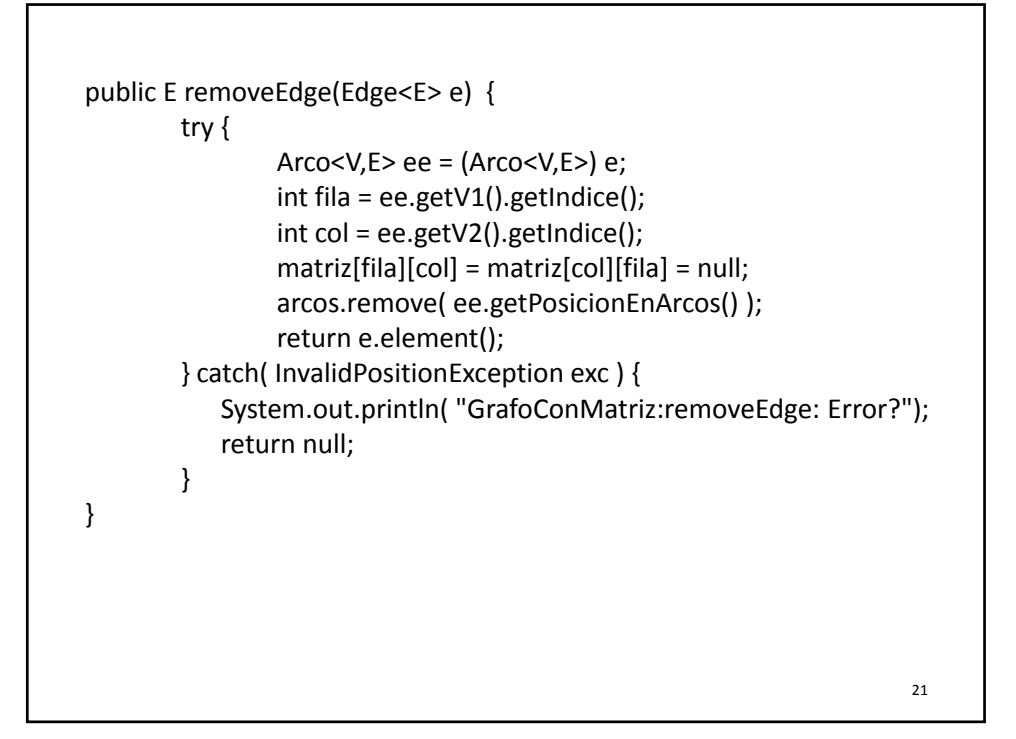

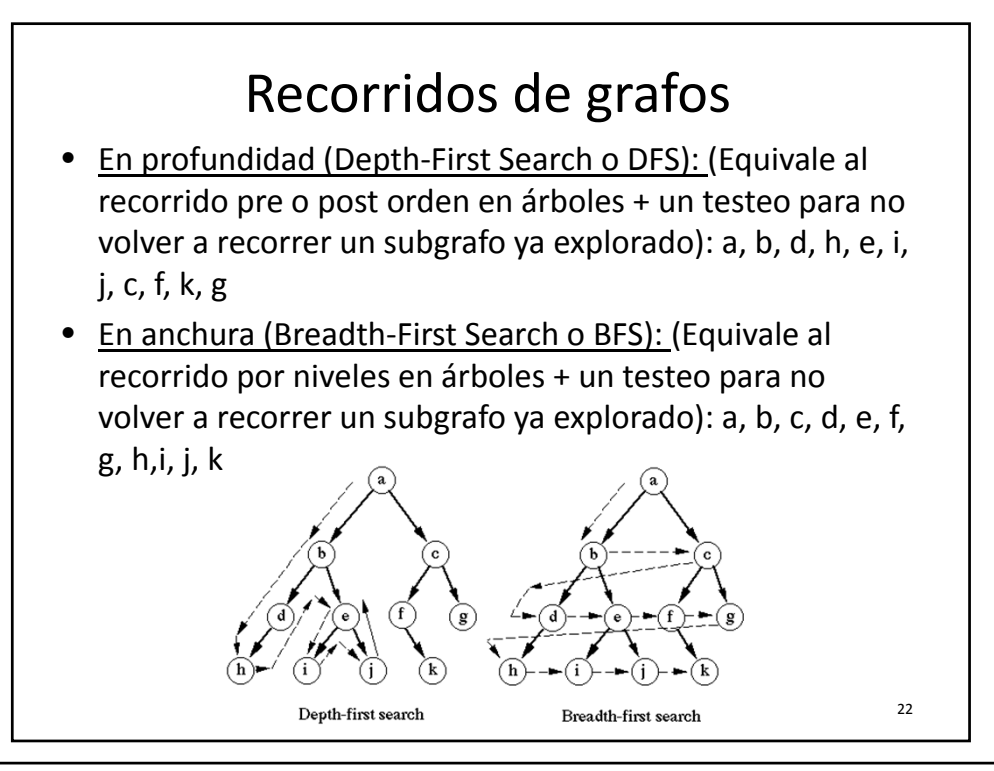

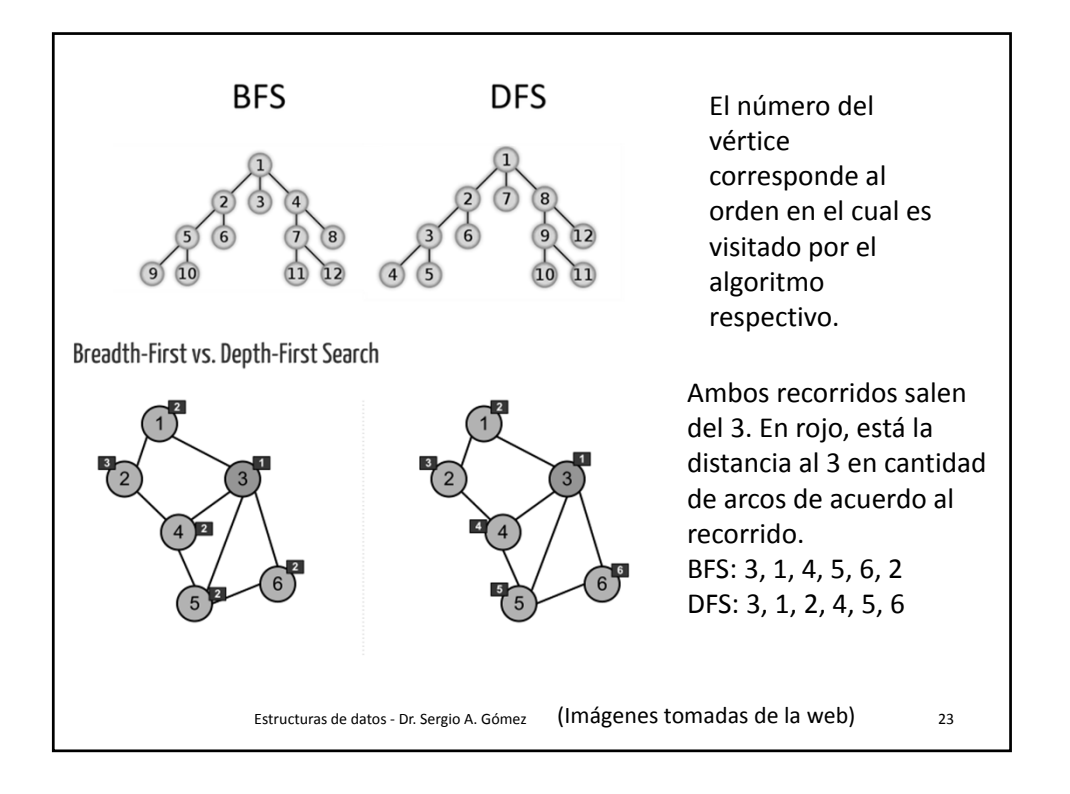

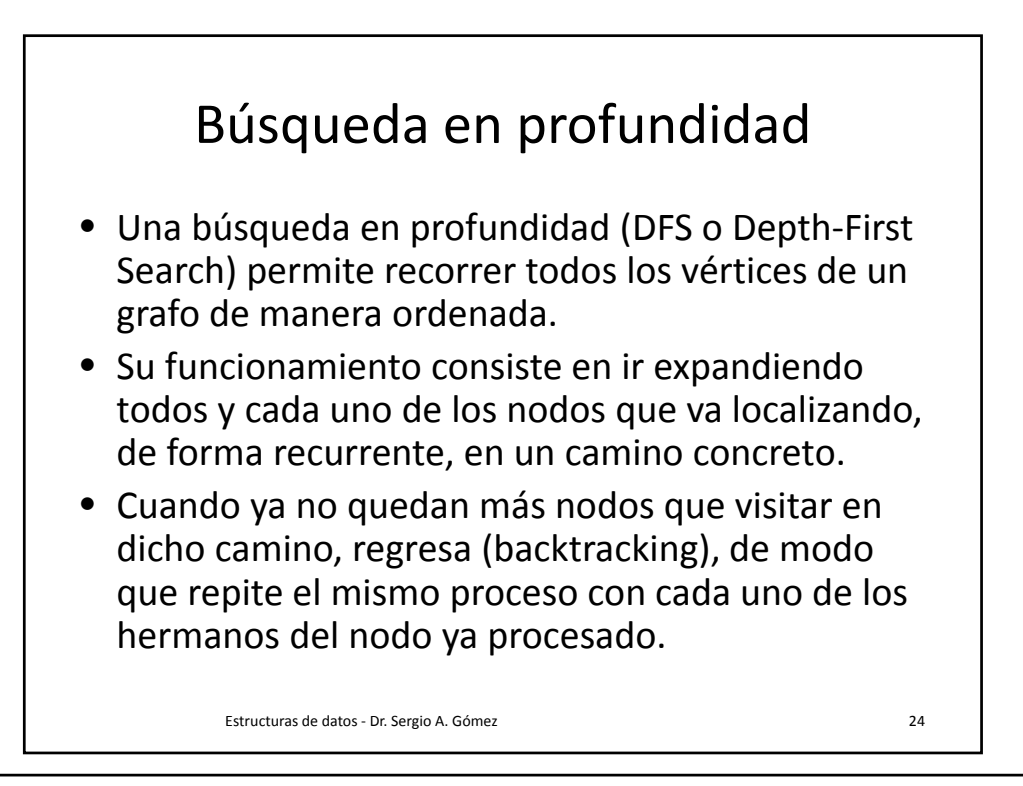

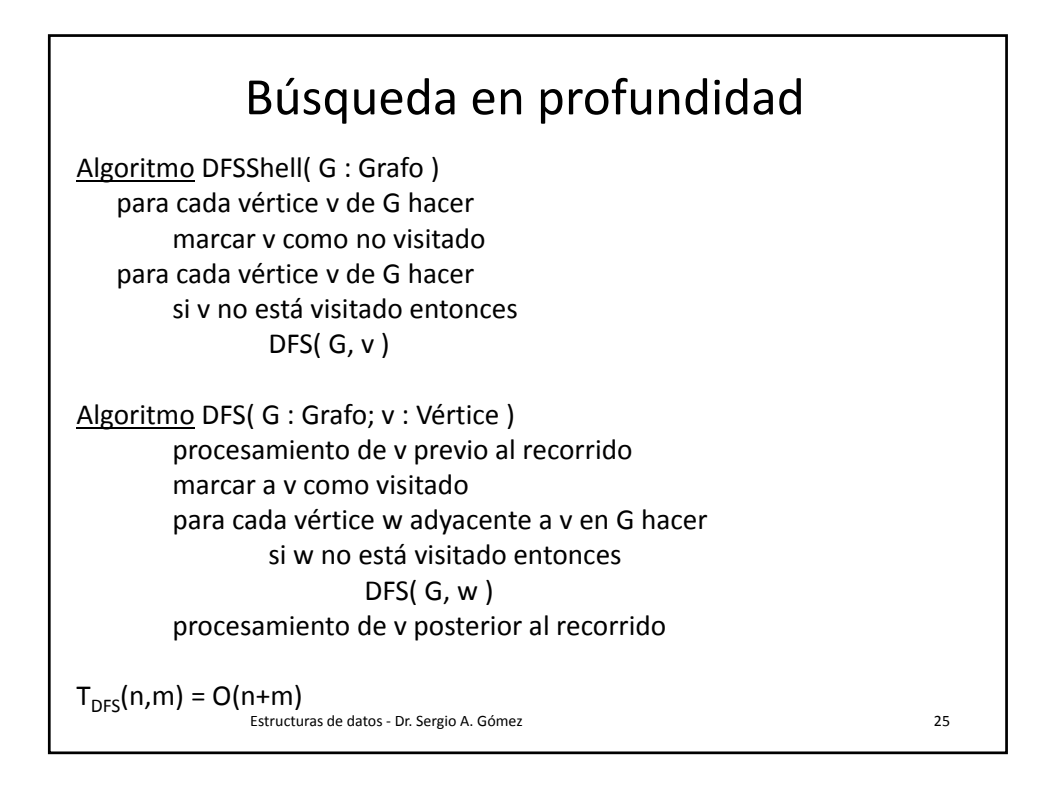

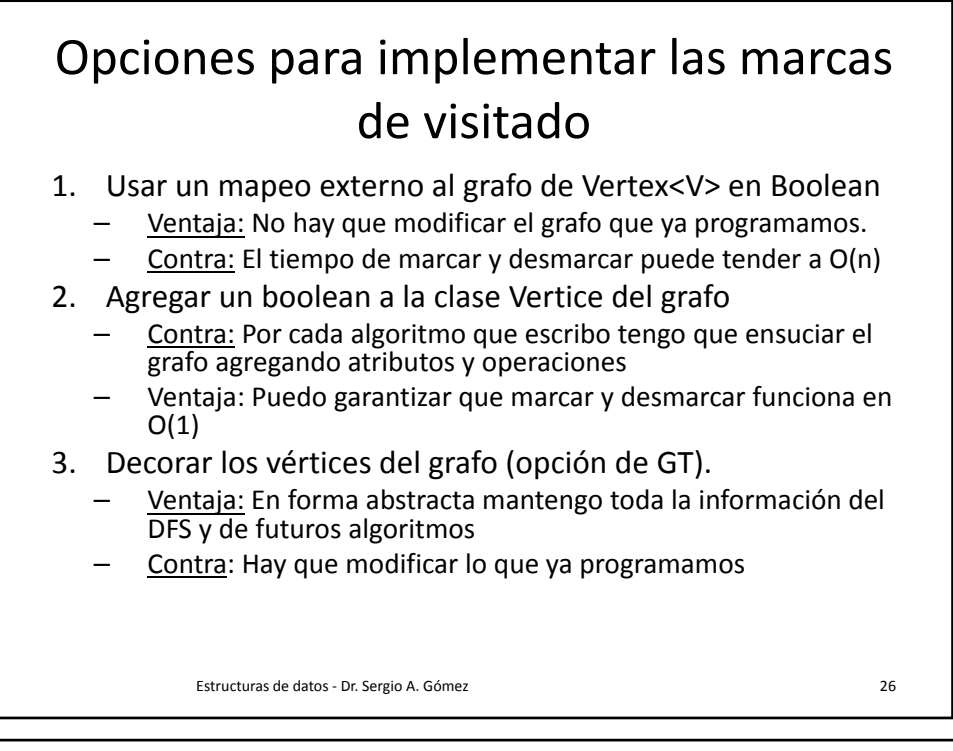

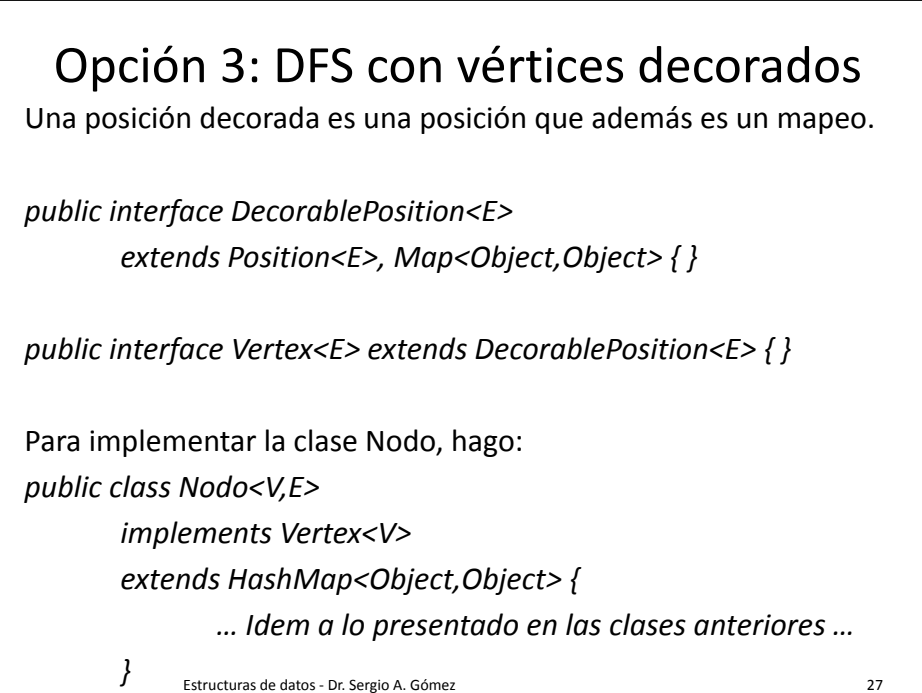

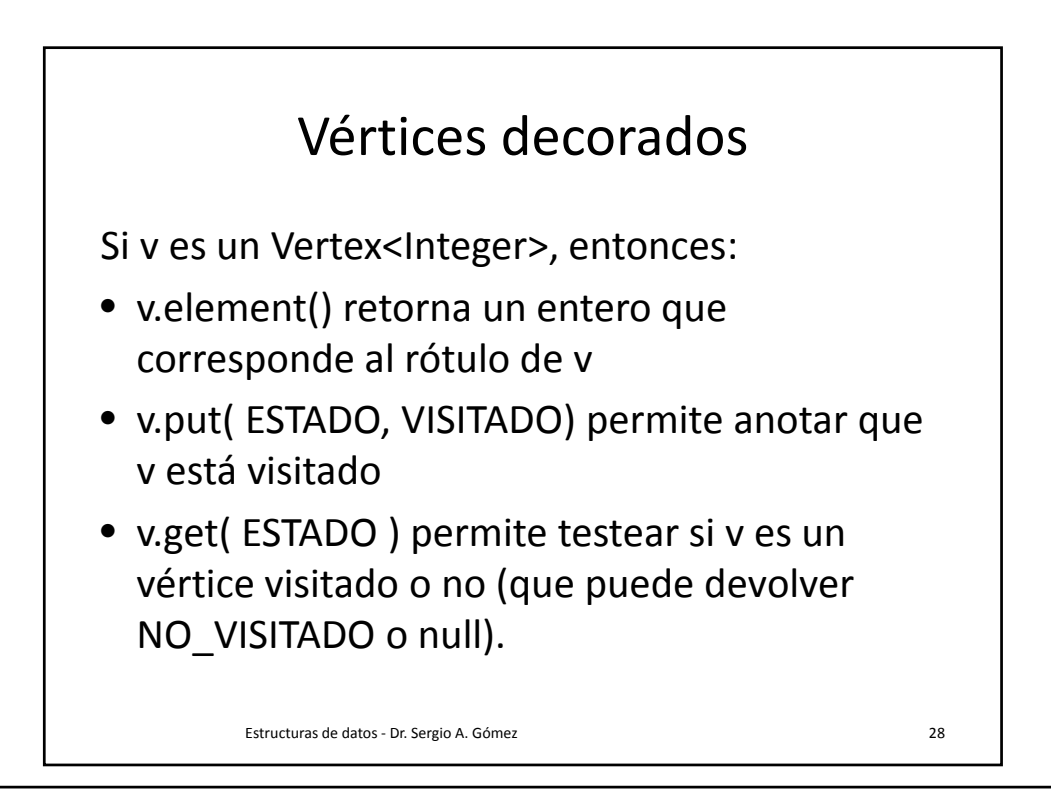

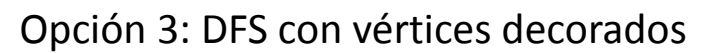

public class Aplicación {

}

}

private final Object VISITADO = new Object(); private final Object NOVISITADO = new Object() ; private final Object ESTADO = new Object();

public <V,E> static void dfsShell( Graph<V,E> g ) { for( Vertex<V> v : g.vertices() ) v.put( ESTADO, NOVISITADO ); for( Vertex<V> v : g.vertices() ) if( v.get( ESTADO ) == NOVISITADO ) dfs $(g, v)$ ;

private <V,E> static void dfs( Graph<V,E> g, Vertex<V> v ) { …. }

Estructuras de datos ‐ Dr. Sergio A. Gómez 29

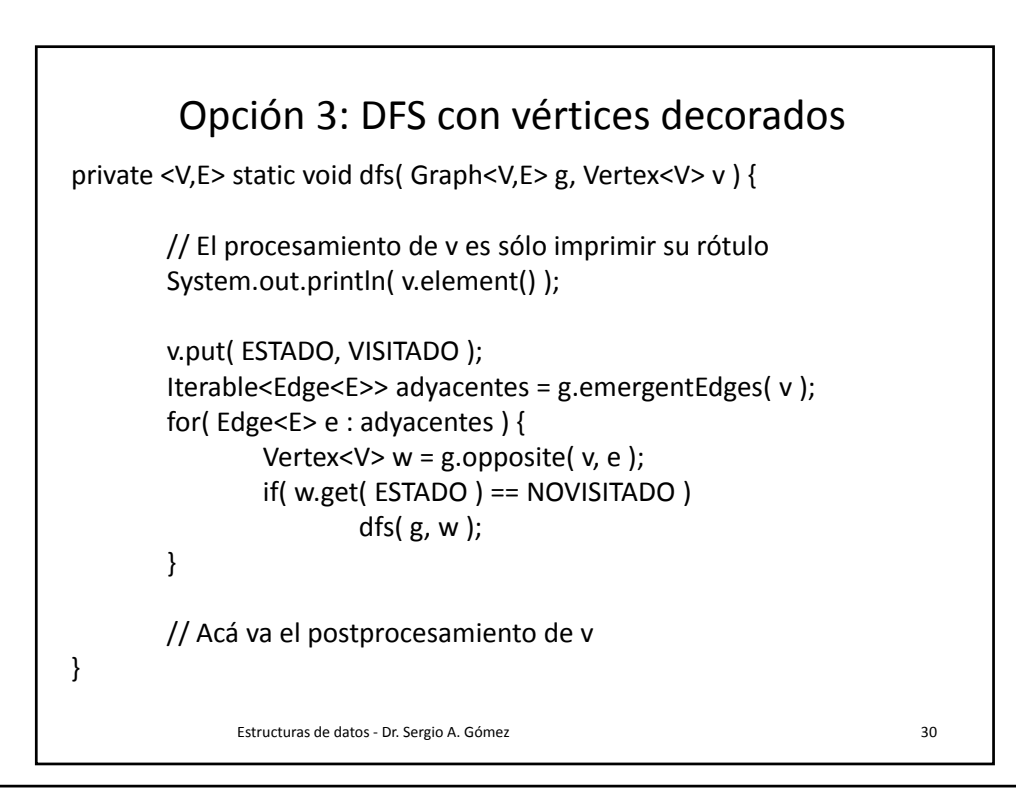

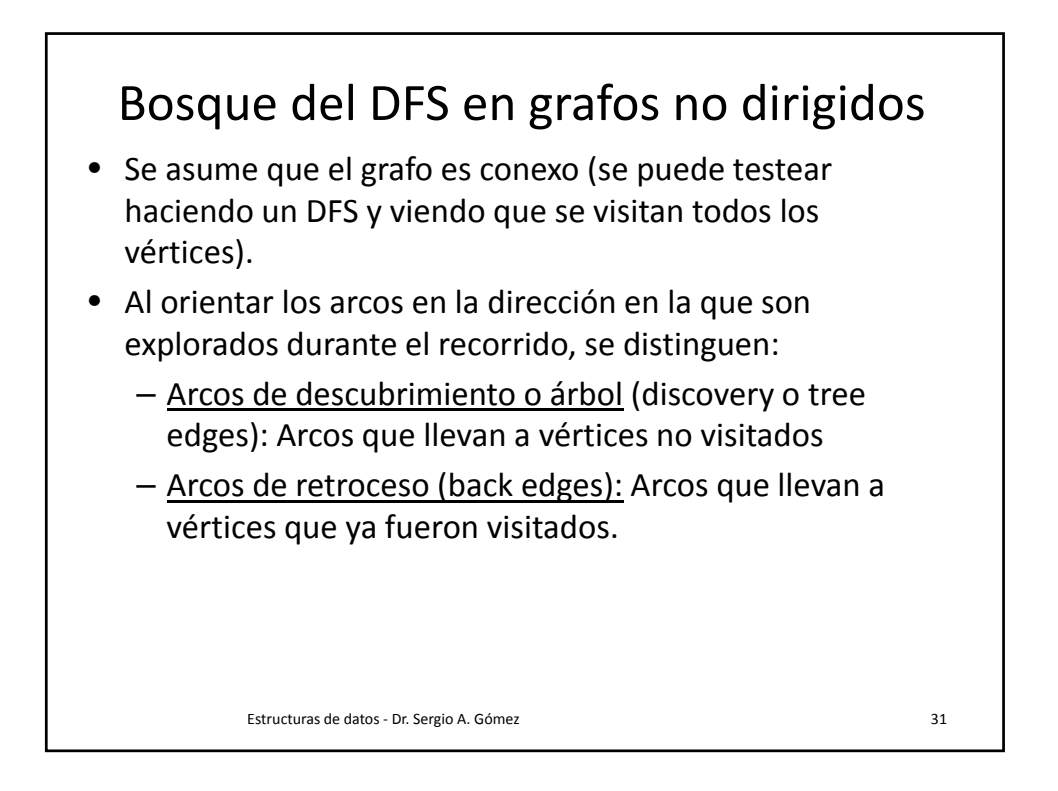

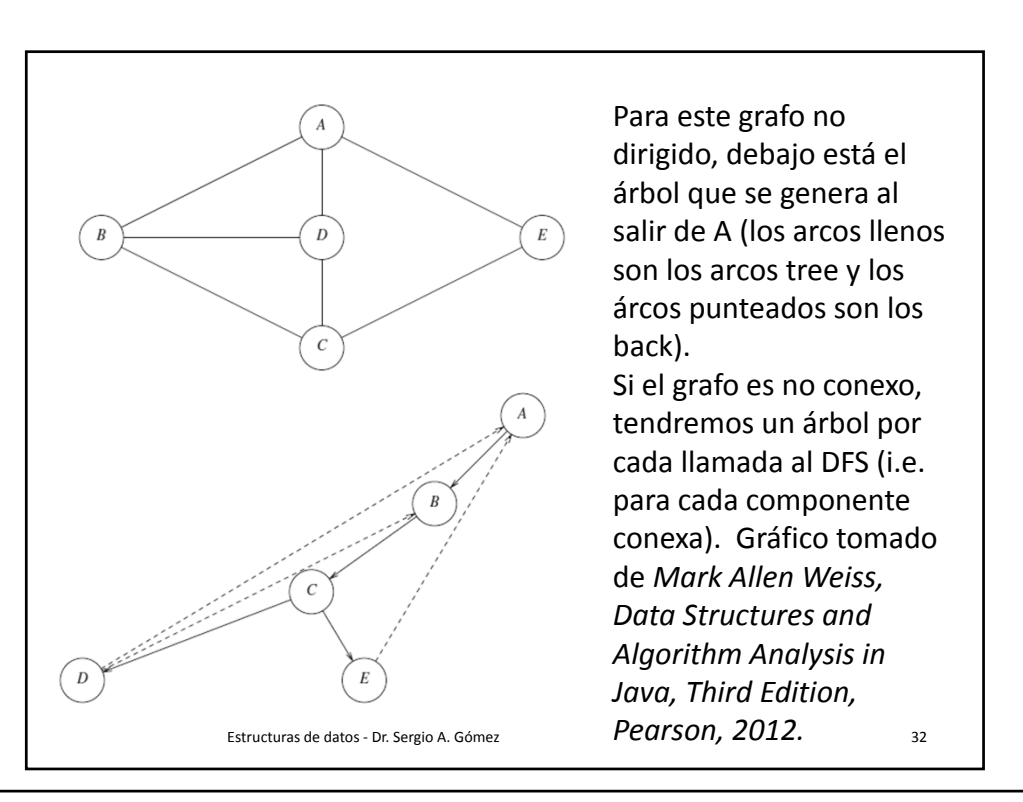

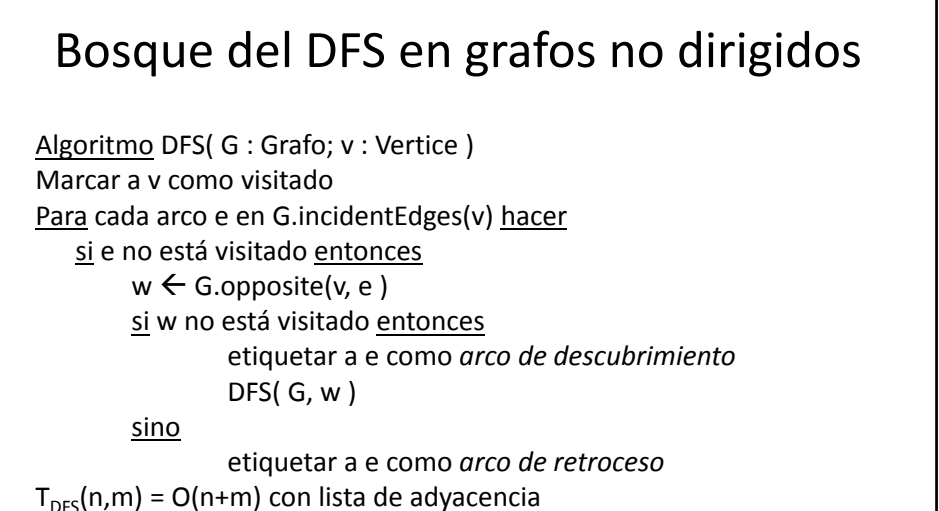

 $T_{DFS}(n,m) = O(n^2)$  con matriz de adyacencia

Estructuras de datos - Dr. Sergio A. Gómez 33 anos 33 anos 33 anos 33 anos 33 anos 33 anos 33 anos 33 anos 33 anos 33 anos 33 anos 33 anos 33 anos 33 anos 33 anos 33 anos 33 anos 33 anos 33 anos 33 anos 33 anos 33 anos 33

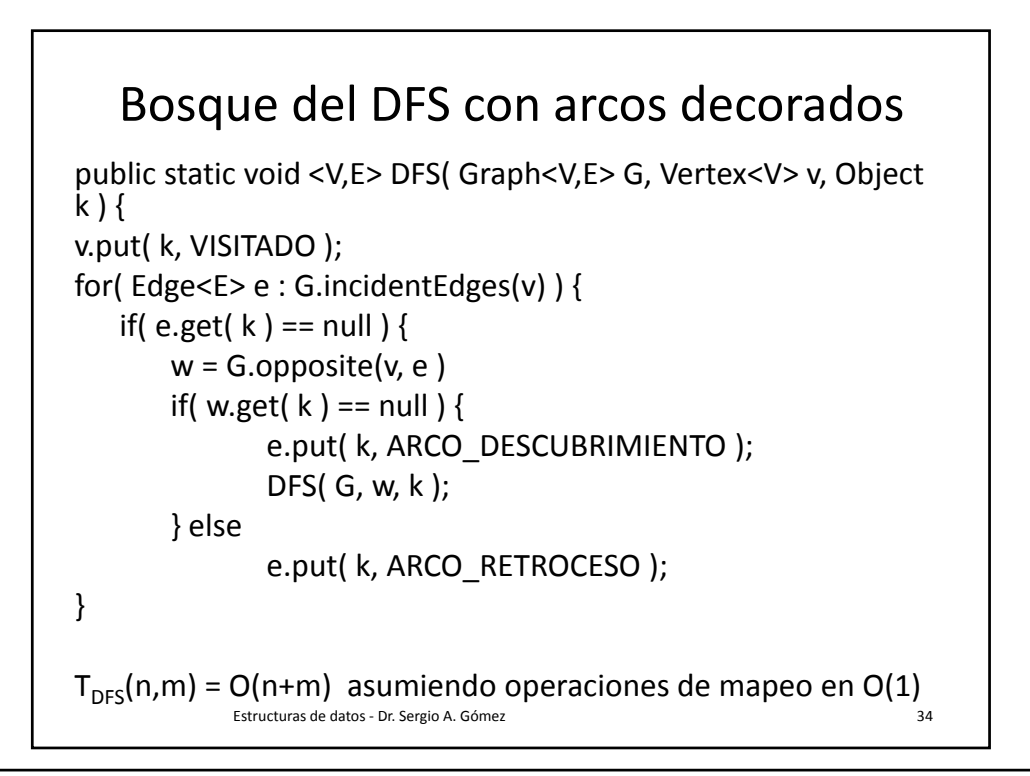

## Aplicaciones del DFS para grafos no dirigidos en O(n+m)

- Testear si G es conexo (todos los vértices quedan visitados si y sólo si el grafo es conexo)
- Calcular un árbol abarcador si G es conexo (formado por los vértices de G y por sus arcos tree)
- Calcular las componentes conexas (por cada iteración de DFSShell incremento un contador indicando el número de componente conexa y con ese contador etiqueto los vértices de cada componente)
- Encontrar un camino entre dos nodos (clase siguiente)
- Encontrar un ciclo (clase siguiente)

Estructuras de datos ‐ Dr. Sergio A. Gómez 35

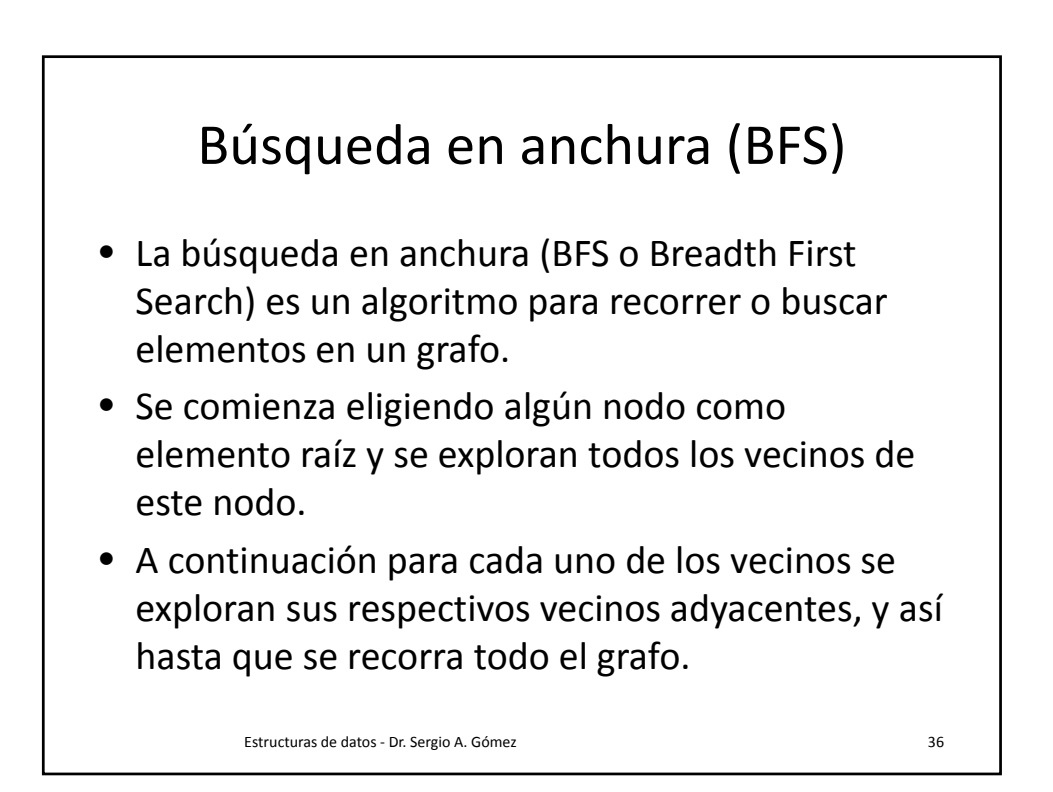

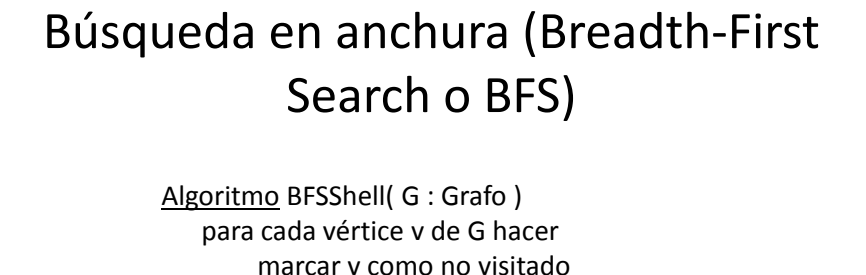

para cada vértice v de G hacer si v no está visitado entonces BFS( G, v )

Algoritmo BFS( G: Grafo; v : Vertice) …. En próxima diapositiva …

Estructuras de datos - Dr. Sergio A. Gómez 37

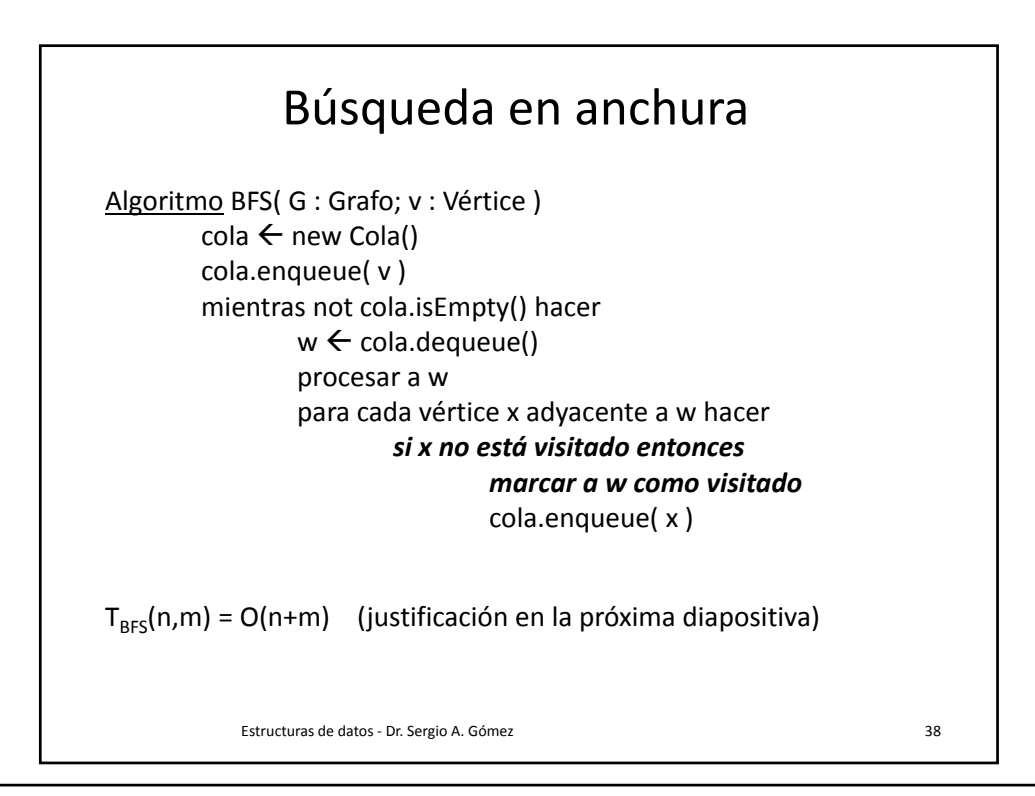

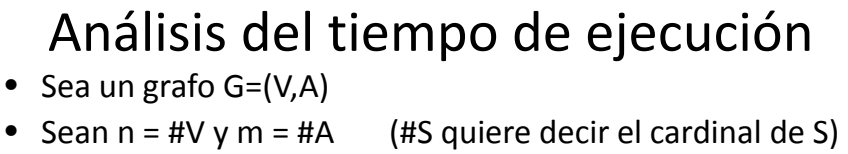

- Para simplificar el análisis, supongamos que el grafo es conexo.
- Sea *Ai* la cantidad de adyacentes del vértice i:

$$
T(n, m) = c_1 + \sum_{i=1}^{n} \left( c_2 + \sum_{j=1}^{A_i} c_3 \right)
$$
  
=  $c_1 + \sum_{i=1}^{n} (c_2 + A_i c_3)$   
=  $c_1 + \sum_{i=1}^{n} c_2 + \sum_{i=1}^{n} A_i c_3$   
=  $c_1 + nc_2 + mc_3 = O(n + m)$   
Note que  $m = O(n^2)$ 

Estructuras de datos ‐ Dr. Sergio A. Gómez 39

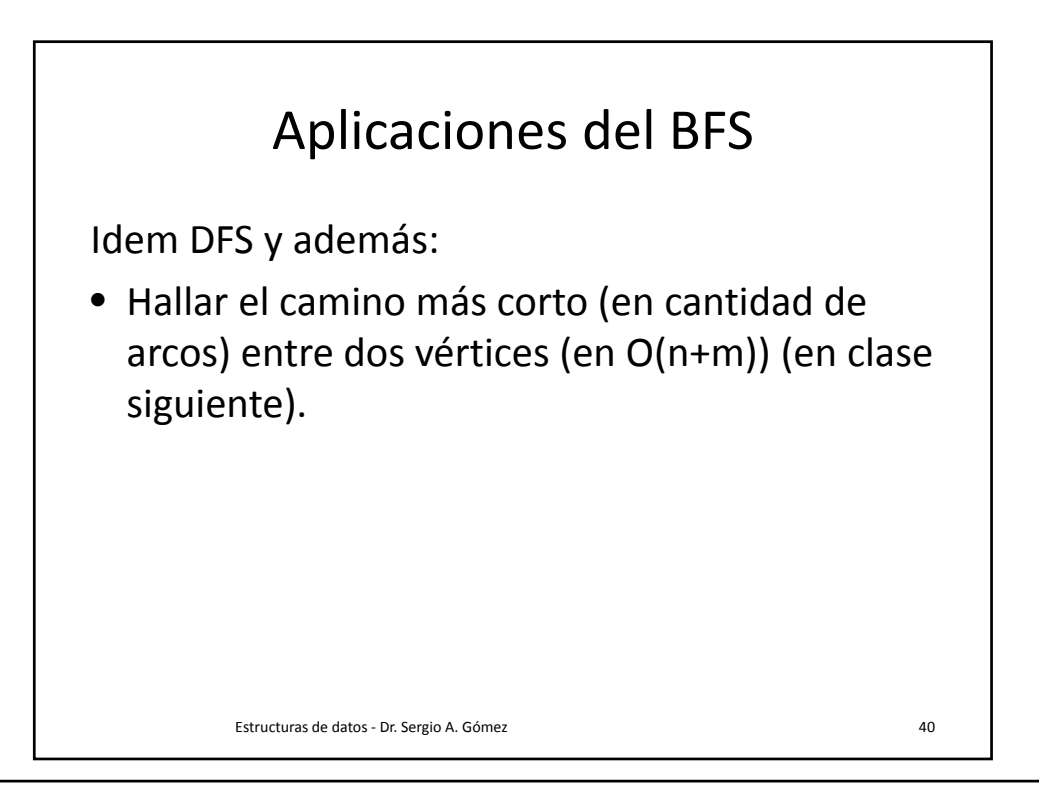

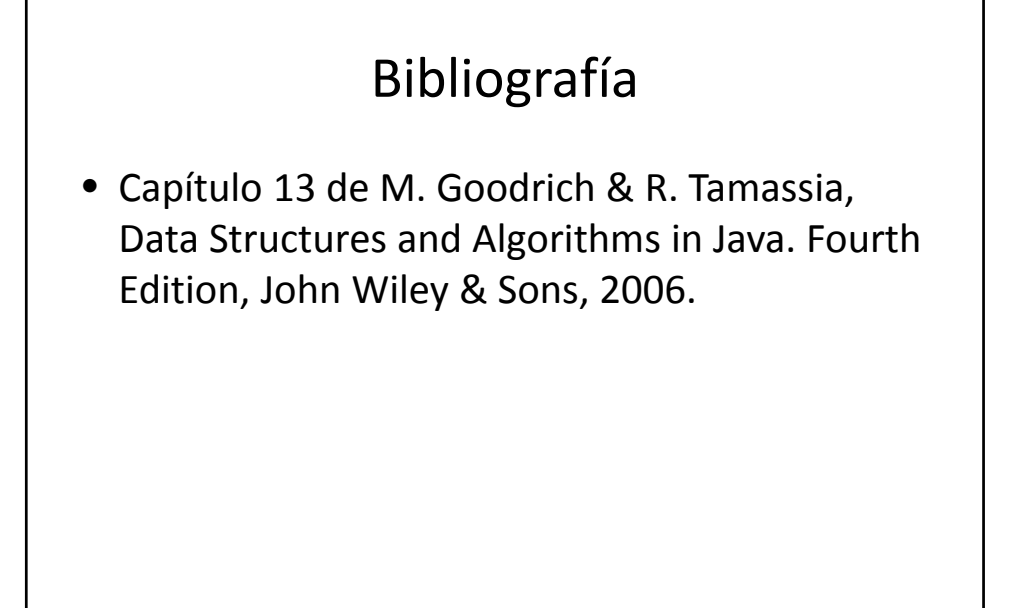

Estructuras de datos ‐ Dr. Sergio A. Gómez 41